## Cambio de Unidades Volumen – Aclaración por pasos

El ejercicio que vamos a tomar como ejemplo es el siguiente…

$$
0,\!0076\!\cdot\!10^{-3}\text{ hm}^3\!\rightarrow\!\text{mm}^3
$$

Acordaros de operar con las potencias como números enteros.

Mantenemos siempre la unidad.

**Primer paso.-** Debemos pasar la cantidad a **notación científica**…

 $0{,}0076\cdot10^{-3}$  hm $^3=7{,}6\cdot10^{-3}\cdot10^{-3}$  hm $^3=7{,}6\cdot10^{-3-3}$  hm $^3=7{,}6\cdot10^{-6}$  hm $^3$ 

**Segundo paso.-** Ahora que tenemos la cantidad en notación científica, pasamos a la unidad fundamental (en este caso **metros cúbicos**) utilizando la tabla. Recordad que ahora los cambios van de mil en mil…

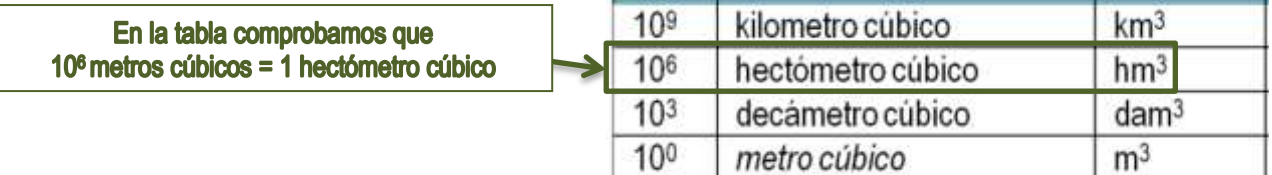

Por lo tanto, multiplicamos por la fracción donde el **hectómetro cúbico (hm<sup>3</sup> )** se coloca en el denominador para que se elimine con el inicial y el **metro cúbico en el numerador acompañado de la base 10**…

$$
=7,6\cdot10^{-6} \text{ hm}^3 \cdot \frac{10^6 \text{m}^3}{1 \text{ hm}^3} \text{ and } \frac{\text{Al estar un }\underline{\text{hm}^3}}{\text{to do en }\underline{\text{metros cúbicos (m}^3)}}\text{ and denominador se eliminan y queda} = 7,6\cdot10^{-6} \text{ Nma}^3 \cdot \frac{10^6 \text{m}^3}{1 \text{ Nma}^3}
$$

**Tercer paso.-** Volvemos a la **tabla** para saber la equivalencia con la **unidad final a la que tenemos que llegar, en este caso mm<sup>3</sup> (milímetros cúbicos)**…

Ahora es al contrario de la operación anterior, multiplicamos por la fracción donde el **milímetro cúbico (mm<sup>3</sup> )** se coloca en el numerador para que quede y el **metro cúbico en el denominador acompañado de la base 10 para que se elimine**…

En este caso se eliminan los metros cúbicos y quedan los milímetros cúbicos (como queremos)

$$
=7,6\cdot 10^{-6} \text{Im}x^{3} \cdot \frac{10^{6} \text{m}^{3}}{10 \text{Im}x^{3}} \cdot \frac{1 \text{ mm}^{3}}{10^{-9} \text{m}^{3}} = 7,6\cdot 10^{-6} \text{Im}x^{3} \cdot \frac{10^{6} \text{Im}x^{3}}{10 \text{Im}x^{2}} \cdot \frac{1 \text{ mm}^{3}}{10^{-9} \text{Im}x^{3}}
$$

**Cuarto paso y último.-** Operamos con las potencias de base 10, **si se están multiplicando**, **se suman** los **exponentes** y, **si se están dividiendo, se restan**…

$$
=7,6\cdot 10^{-6} \text{ h} \text{m}^3 \cdot \frac{10^6 \text{ m}^3}{1 \text{ h} \text{m}^3} \cdot \frac{1 \text{ mm}^3}{10^{-9} \text{ m}^3} = 7,6\cdot 10^{-6+6-(-9)} \text{ mm}^3 = 7,6\cdot 10^9 \text{ mm}^3
$$

La **Operación Global** será

 $^{6+6-(-9)}$  mm<sup>3</sup> = 7 6 10<sup>9</sup> mm<sup>3</sup>  $9 - 3$ 3 3  $^3$  hm $^3$  = 7,6 $\cdot$ 10 $^{-3}$   $\cdot$ 10 $^{-3}$  hm $^3$  = 7,6 $\cdot$ 10 $^{-3}$  hm $^3$  = 7,6 $\cdot$ 10 $^{-6}$  mm $^3$   $\cdot$   $\frac{10^6$  mm $^3}{\cdot}$   $\cdot$   $\frac{1}{\cdot}$   $\cdot$   $\frac{m}{\cdot}$   $\cdot$   $\frac{3}{\cdot}$   $\cdot$   $\cdot$   $\frac{1}{\cdot}$   $\cdot$   $\cdot$   $\frac{3}{\cdot}$   $\cdot$   $\cdot$  $10^{-9}$ m 1 mm 1hm  $10^{10}$  mm  $^3$  = 7,6 $\cdot$ 10 $^{-3}$   $\cdot$ 10 $^{-3}$  hm  $^3$  = 7,6 $\cdot$ 10 $^{-3}$  hm  $^3$  = 7,6 $\cdot$ 10 $^{-6}$  mm  $^3$   $\frac{10^{10}$  mm  $^3}{\cdot}$   $\frac{1}{\cdot}$  mm  $^3$   $\cdot$   $\frac{1}{\cdot}$  mm  $^3$  = 7,6 $\cdot$ 10 $^{-6+6-(-9)}$  mm  $^3$  = 7,6 $\cdot$ ÷  $^{-3}$  hm $^3$   $-$  7 G 10 $^{-3}$  10 $^{-3}$  hm $^3$   $-$  7 G 10 $^{-3}$  hm $^3$   $-$  7 G 10 $^{-1}$ 

## Cambio de Unidades Volumen II – Aclaración por pasos

El ejercicio que vamos a tomar como ejemplo es el siguiente…

$$
0.0076\cdot10^{-3}\text{ hm}^3\rightarrow\text{mm}^3
$$

Acordaros de operar con las potencias como números enteros.

Mantenemos siempre la unidad.

**Primer paso.-** Debemos pasar la cantidad a **notación científica**…

 $0{,}0076\cdot10^{-3}$  hm $^3=7{,}6\cdot10^{-3}\cdot10^{-3}$  hm $^3=7{,}6\cdot10^{-3-3}$  hm $^3=7{,}6\cdot10^{-6}$  hm $^3$ 

**Segundo paso.-** Ahora que tenemos la cantidad en notación científica, pasamos a la unidad fundamental (en este caso **metros cúbicos**) utilizando la tabla. Recordad que ahora los cambios van de mil en mil…

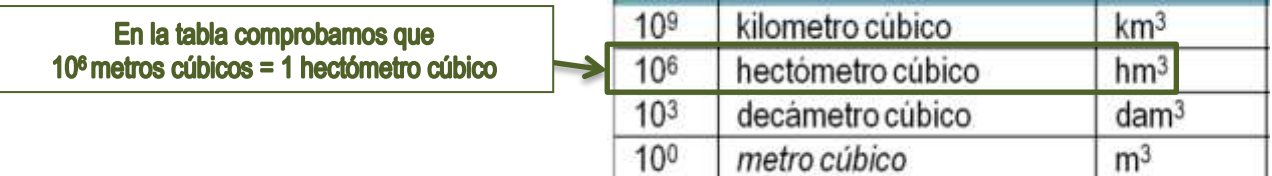

Por lo tanto, multiplicamos por la fracción donde el **hectómetro cúbico (hm<sup>3</sup> )** se coloca en el denominador para que se elimine con el inicial y el **metro cúbico en el numerador acompañado de la base 10**…

$$
=7,6\cdot10^{-6} \text{ hm}^3 \cdot \frac{10^6 \text{m}^3}{1 \text{ hm}^3} \text{ and denominador se eliminan y queda} = 7,6\cdot10^{-6} \text{ hr}^3 \cdot \frac{10^6 \text{m}^3}{1 \text{ hr}^3}
$$

**Tercer paso.-** Volvemos a la **tabla** para saber la equivalencia con la **unidad final a la que tenemos que llegar, en este caso mm<sup>3</sup> (milímetros cúbicos)**…

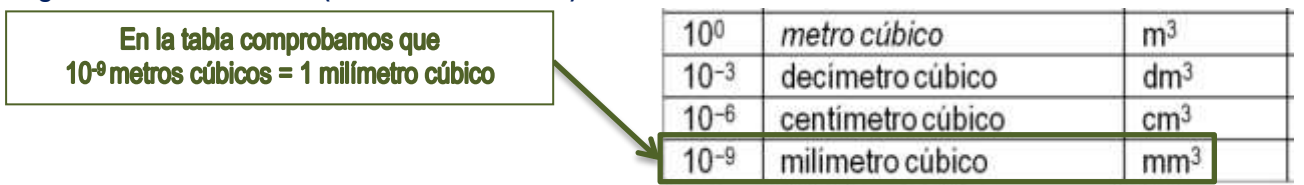

Ahora es al contrario de la operación anterior, multiplicamos por la fracción donde el **milímetro cúbico (mm<sup>3</sup> )** se coloca en el numerador para que quede y el **metro cúbico en el denominador acompañado de la base 10 para que se elimine**…

En este caso se eliminan los metros cúbicos y quedan los milímetros cúbicos (como queremos)

$$
=7,6\cdot 10^{-6} \text{Im}x^{3} \cdot \frac{10^{6} m^{3}}{10^{9} m^{3}} \cdot \frac{1 \text{ mm}^{3}}{10^{-9} m^{3}} = 7,6\cdot 10^{-6} \text{Im}x^{3} \cdot \frac{10^{6} \text{Im}x^{3}}{10^{9} m^{3}} \cdot \frac{1 \text{ mm}^{3}}{10^{-9} m^{3}}
$$

**Cuarto paso y último.-** Operamos con las potencias de base 10, **si se están multiplicando**, **se suman** los **exponentes** y, **si se están dividiendo, se restan**…

$$
=7,6\cdot 10^{-6} \text{ h} \text{m}^3 \cdot \frac{10^6 \text{ m}^3}{1 \text{ h} \text{m}^3} \cdot \frac{1 \text{ mm}^3}{10^{-9} \text{ m}^3} = 7,6\cdot 10^{-6+6-(-9)} \text{ mm}^3 = 7,6\cdot 10^9 \text{ mm}^3
$$

La **Operación Global** será

 $^{6+6-(-9)}$  mm<sup>3</sup> = 7 6 10<sup>9</sup> mm<sup>3</sup>  $9 - 3$ 3 3  $^3$  hm $^3$  = 7,6 $\cdot$ 10 $^{-3}$   $\cdot$ 10 $^{-3}$  hm $^3$  = 7,6 $\cdot$ 10 $^{-3}$  hm $^3$  = 7,6 $\cdot$ 10 $^{-6}$  mm $^3$   $\cdot$   $\frac{10^6$  mm $^3}{\cdot}$   $\cdot$   $\frac{1}{\cdot}$   $\cdot$   $\frac{m}{\cdot}$   $\cdot$   $\frac{3}{\cdot}$   $\cdot$   $\cdot$   $\frac{1}{\cdot}$   $\cdot$   $\cdot$   $\frac{3}{\cdot}$   $\cdot$   $\cdot$  $10^{-9}$ m 1 mm 1hm  $10^{10}$  mm  $^3$  = 7,6 $\cdot$ 10 $^{-3}$   $\cdot$ 10 $^{-3}$  hm  $^3$  = 7,6 $\cdot$ 10 $^{-3}$  hm  $^3$  = 7,6 $\cdot$ 10 $^{-6}$  mm  $^3$   $\frac{10^{10}$  mm  $^3}{\cdot}$   $\frac{1}{\cdot}$  mm  $^3$   $\cdot$   $\frac{1}{\cdot}$  mm  $^3$  = 7,6 $\cdot$ 10 $^{-6+6-(-9)}$  mm  $^3$  = 7,6 $\cdot$ ÷  $^{-3}$  hm $^3$   $-$  7 G 10 $^{-3}$  10 $^{-3}$  hm $^3$   $-$  7 G 10 $^{-3}$  hm $^3$   $-$  7 G 10 $^{-1}$